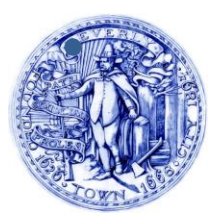

 **CITY of BEVERLY** ECONOMIC AND COMMUNITY DEVELOPMENT COUNCIL *Beverly, Massachusetts 01915 Phone (978) 921-6000 Fax (978) 921-6187*

*Mayor Michael P. Cahill* 

*Members William Howard Darlene Wynne Richard Marino Michael Collins Richard Vincent* 

 *Neiland Douglas City Council President Paul Guanci Michael O'Brien Denise Deschamps*

> Beverly Economic and Community Development Council MEETING NOTICE AND AGENDA Thursday, May 20, 2021 4:30 PM

Pursuant to Governor Baker's March 12, 2020 Order Suspending Certain Provisions of the Open Meeting Law, G.L. c. 30A, §18, and the Governor's March 23, 2020 Order imposing strict limitation on the number of people that may gather in one place, this meeting of the Beverly Economic and Community Development Council will be conducted via remote participation to the greatest extent possible. No in-person attendance of members of the public will be available, but every effort will be made to ensure that the public can adequately access the proceedings in real time, via technological means. In the event that we are unable to do so, despite best efforts, we will post on the City's website an audio or video recording, transcript, or other comprehensive record of proceedings as soon as possible after the meeting. **Please see below or page 2 for more detailed instructions on accessing the meeting remotely.**

**Join meeting by computer/mobile device: meet.google.com/aea-kpty-uvt**

**Join meeting via telephone: 1 314-474-2493 PIN: 563 057 758#**

## AGENDA

- **1) Call to Order**
- **2) Introduction of City Councilor Dominic Copeland and Abu Toppin, Director of Diversity, Equity and Inclusion to discuss the work of the City's Race Equity Task Force, and specifically its relationship to economic and community development**
- **3) Status of Draft ECDC Strategy**
- **4) Update regarding Governor Baker's May 17, 2021 re-opening of Massachusetts and local impacts**
- **5) Promotional/Informational Materials about Beverly recently revised**
- **6) Approval of minutes from ECDC meeting of April 8, 2021**
- **7) ECDC members are invited to share information regarding relevant items or events**
- **8) Adjourn**

## **REMOTE PUBLIC ACCESS TO THIS MEETING WILL BE PROVIDED IN THE FOLLOWING MANNER:**

Access through the Google Meet application. This application will allow users to view the meeting and request comment using the Chat function during the meeting. **Pursuant to Open Meeting Law, M.G.L. c. 30A, §20, the Chair** *may* **elect to recognize public comment submitted through the Chat function at appropriate points in the meeting**.

## **Google Hangouts Meet meeting login instructions:**

i.

**For computers**, browse to the following web : **meet.google.com/aeakpty-uvt**

and you will be brought to the meeting.

ii.

**For mobile devices** (tablets and iPhones/smartphones):

1.

Please go to either 'Google Play' [Android] or the IoS 'App Store' [iPhones and iPads] and download the free program 'Hangouts Meet by Google'.

2.

Allow the program to access your device's camera and microphone.

3.

Then click 'Meeting code' and type in the following (without quotation marks)

" aea-kpty-uvt "

Then click 'Join Meeting.' A facilitator will enable you to enter the meeting.

**iii.**

**Telephone: For standard telephones and cell phones:**

1.

Dial the number: 1 314-474-2493 When prompted, enter the PIN: 563 057 758#

A facilitator will enable you to enter the meeting.

**If you wish to have a comment and/or question read during the meeting please submit them to Denise Deschamps via email at [ddeschamps@beverlyma.gov](mailto:ddeschamps@beverlyma.gov) by Noon on May 19, 2021.**